# **Building Blocks**

# **Entity Declaration**

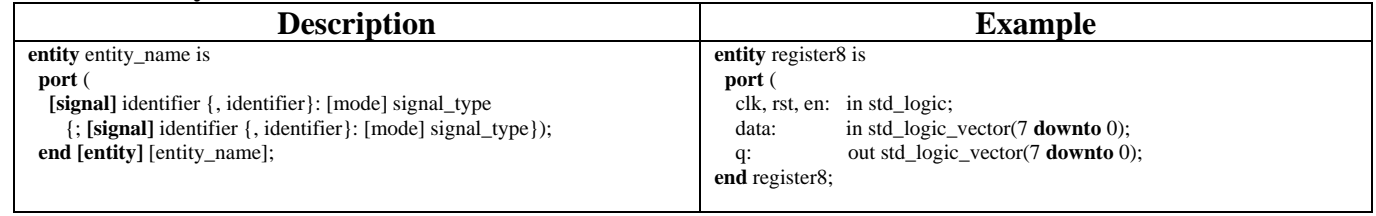

## **Entity Declaration with Generics**

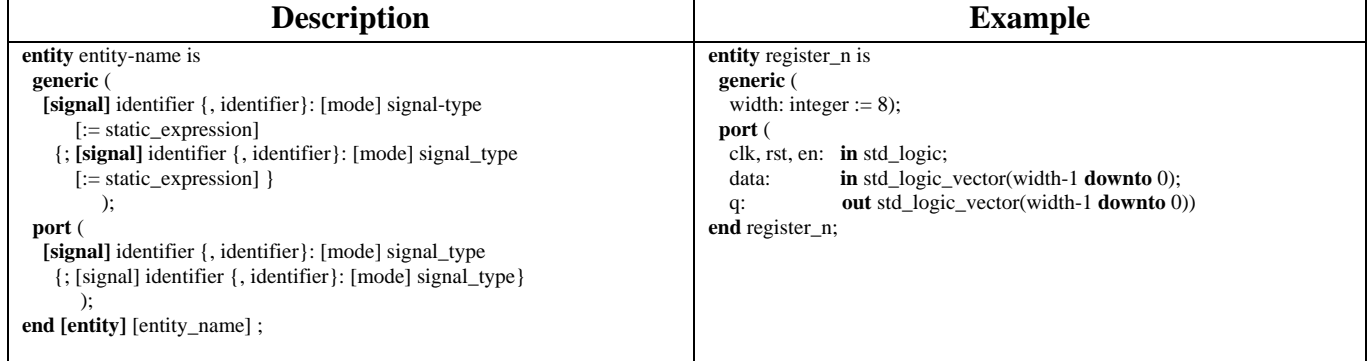

## **Architecture Body**

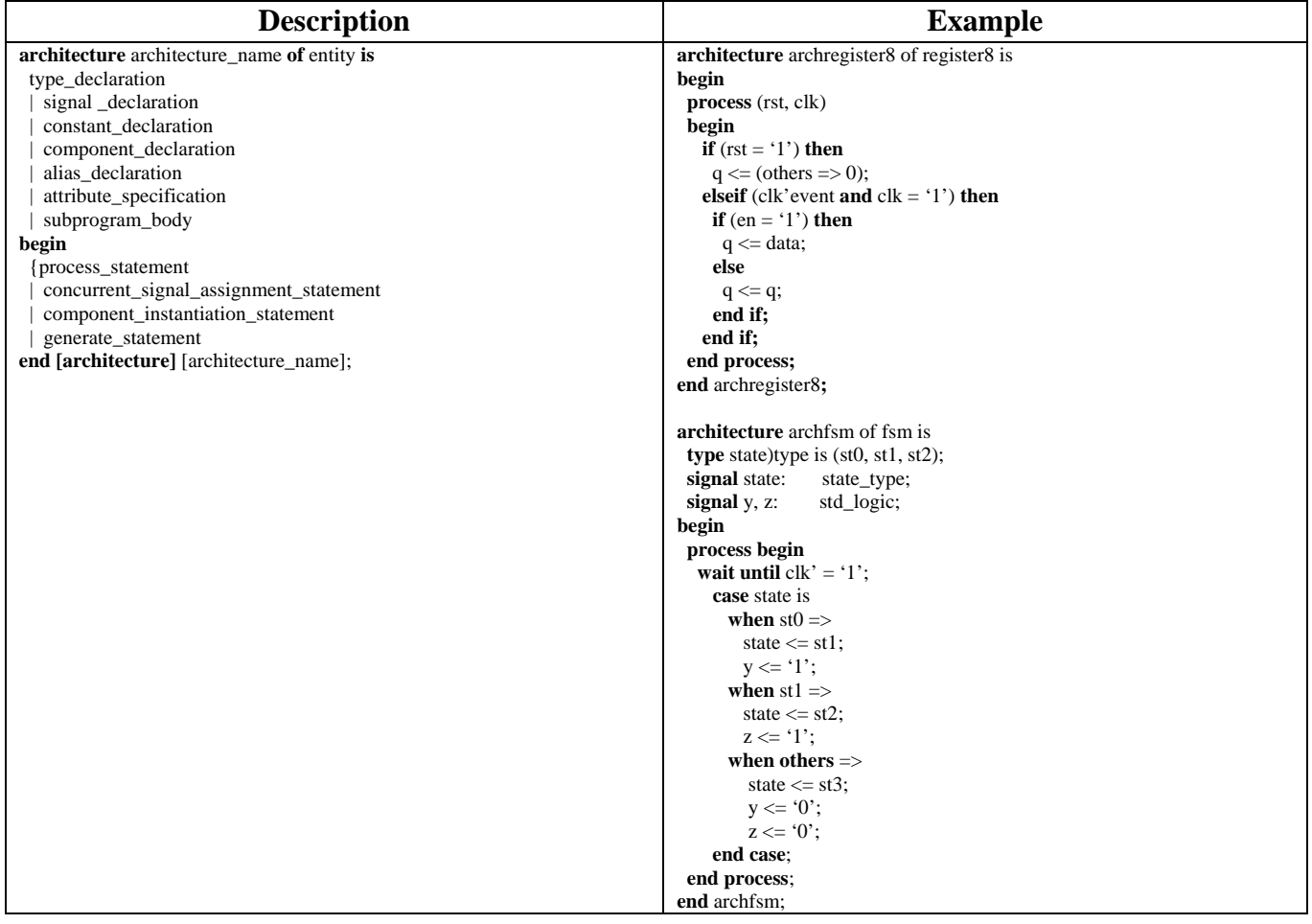

# **Declaring a Component**

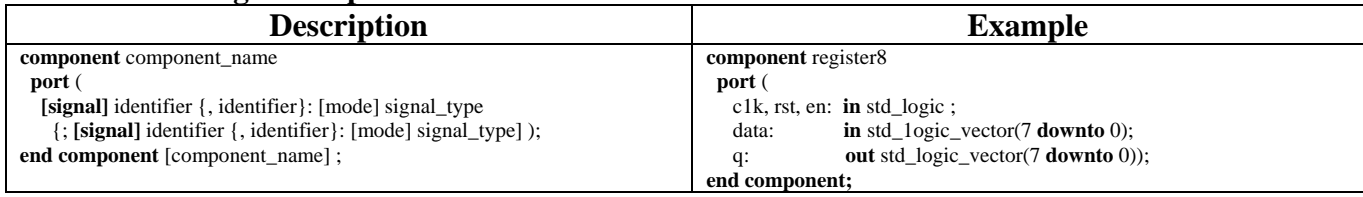

## **Declaring a Component with Generics**

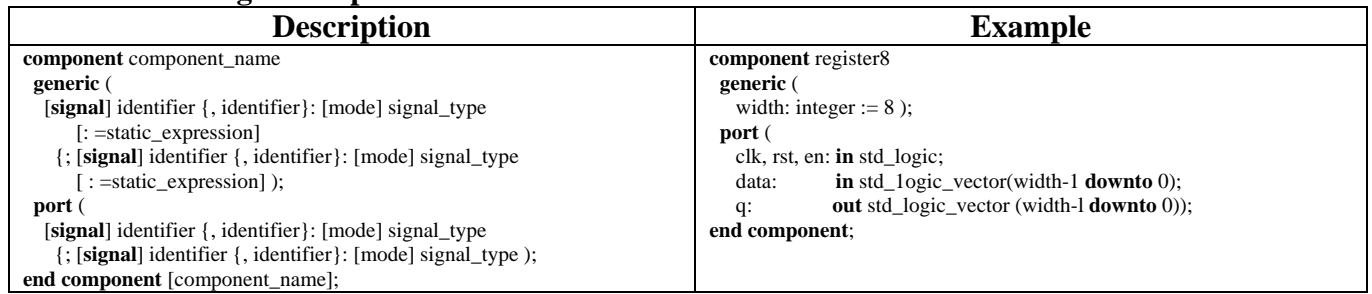

## **Component Instantiation (named association)**

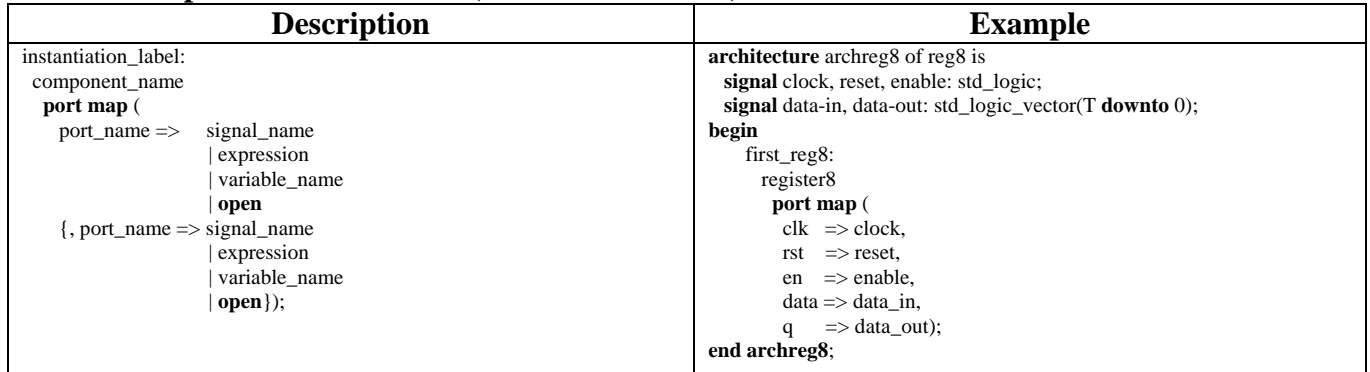

## **Component Instantiation with Generics (named association)**

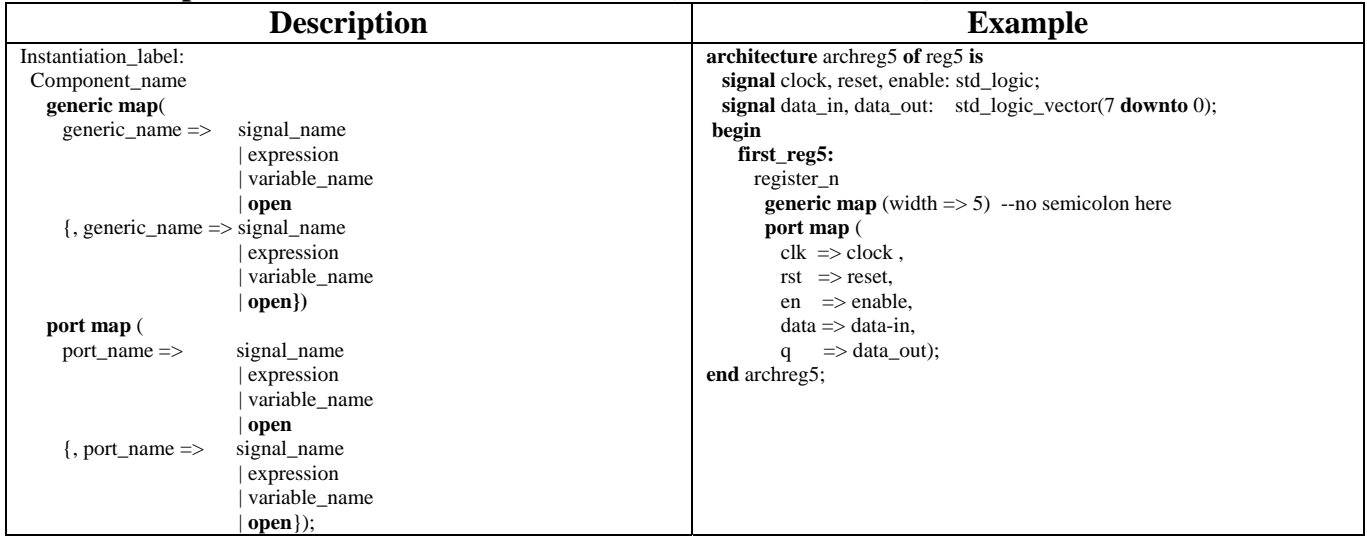

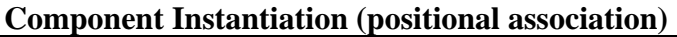

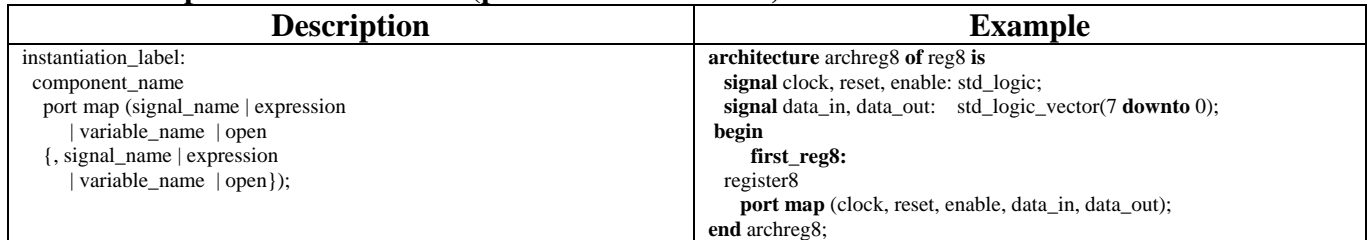

## **Component Instantiation with Generics (positional association)**

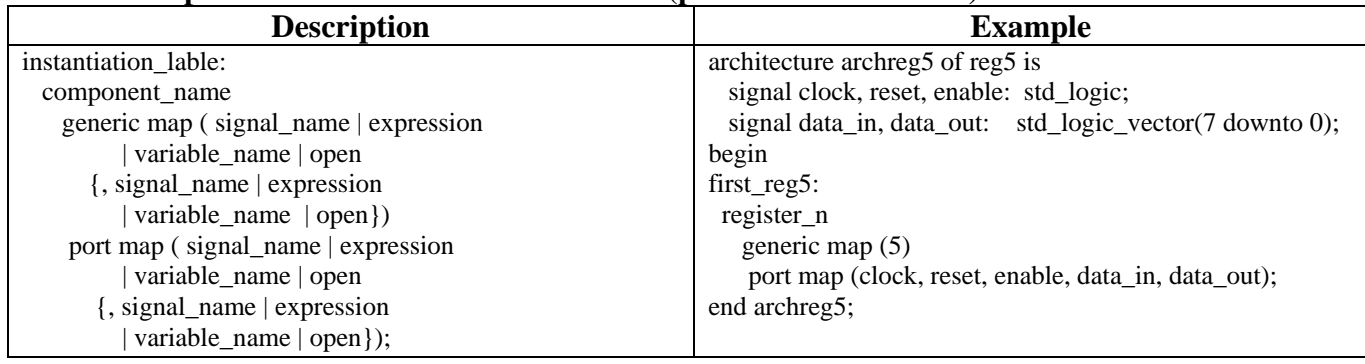

## **Concurrent Statements**

#### **Boolean Equations**

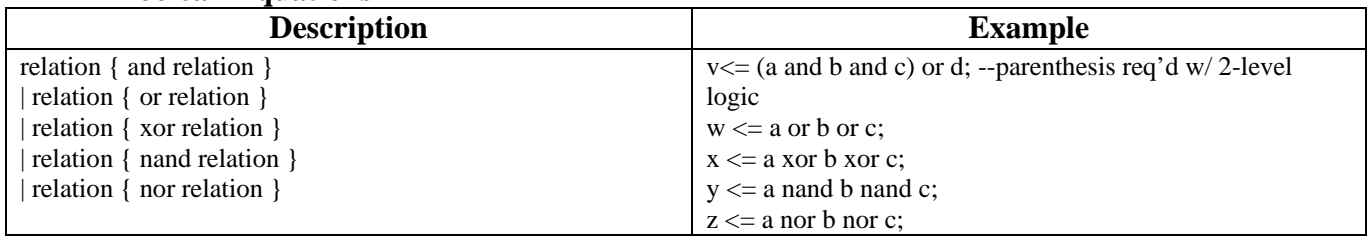

#### **When-else Conditional Signal Assignment**

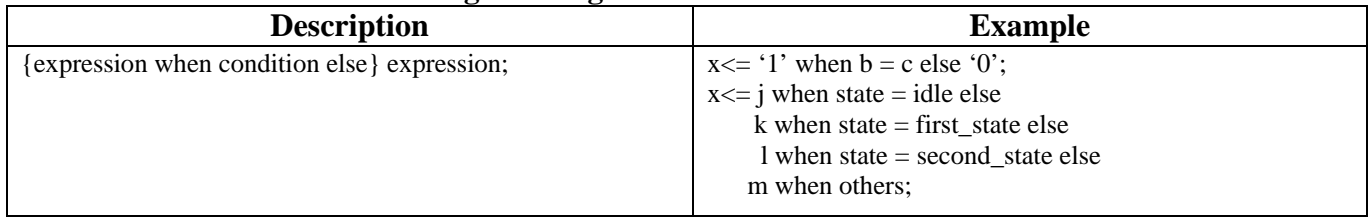

## **With-select-when Select Signal Assignment**

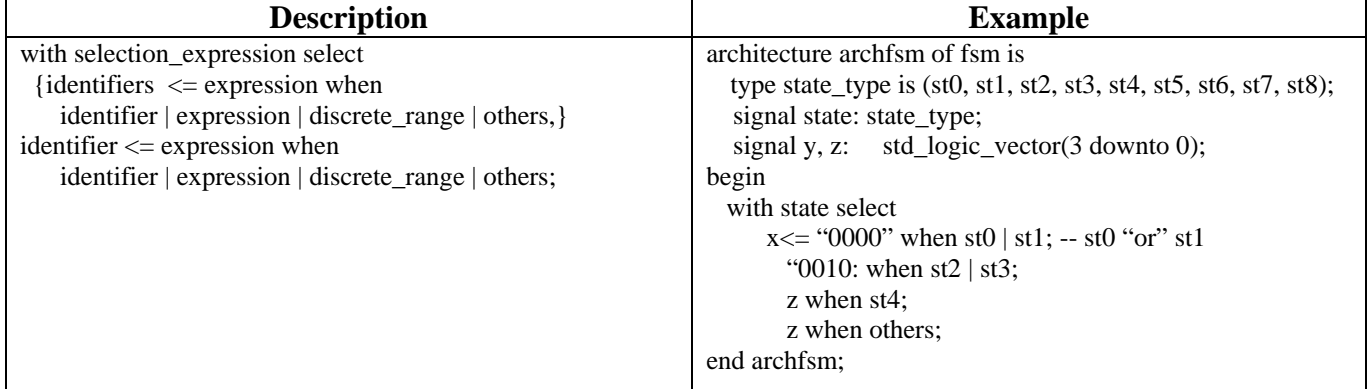

## **Generate Scheme for Component Instantiation or Equations**

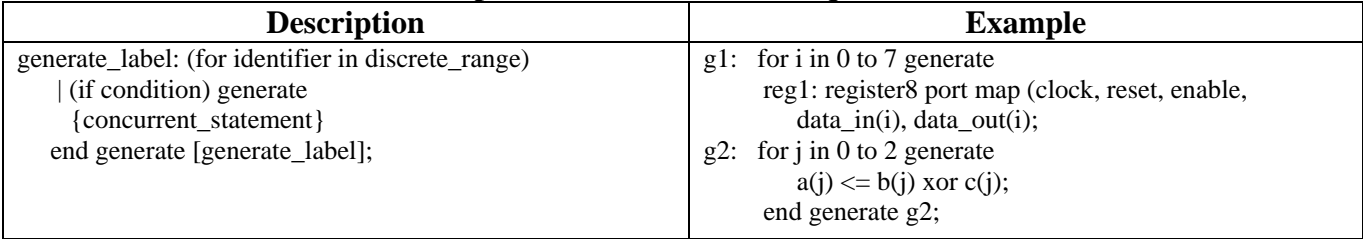

# **Sequential Statements**

## **Process Statement**

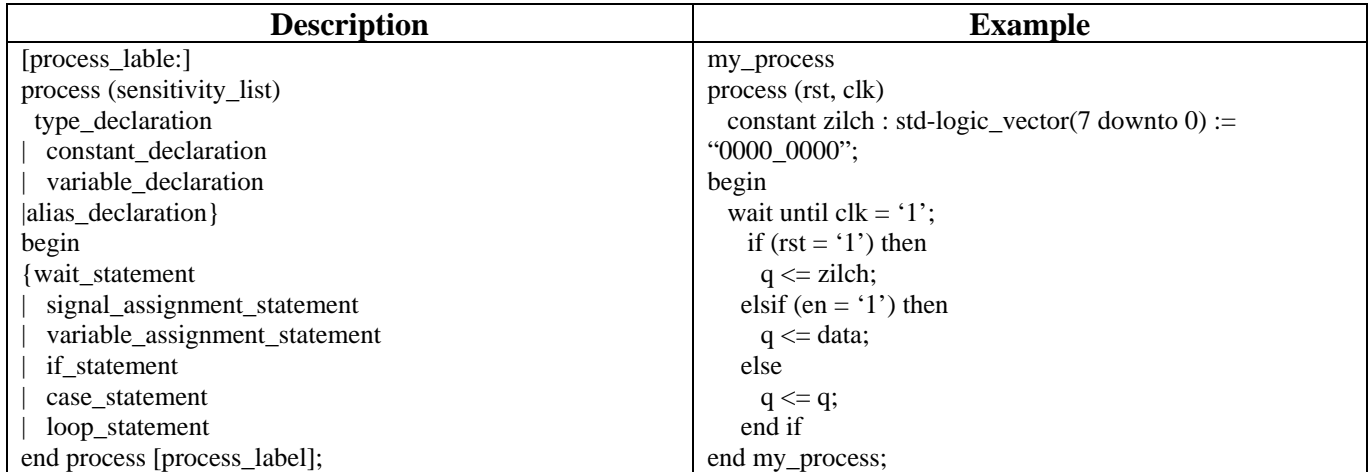

#### **if-then-else Statement**

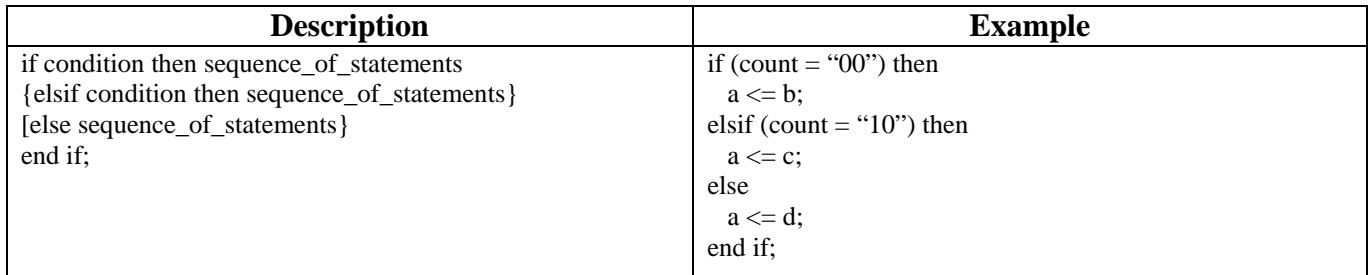

#### **case-when Statement**

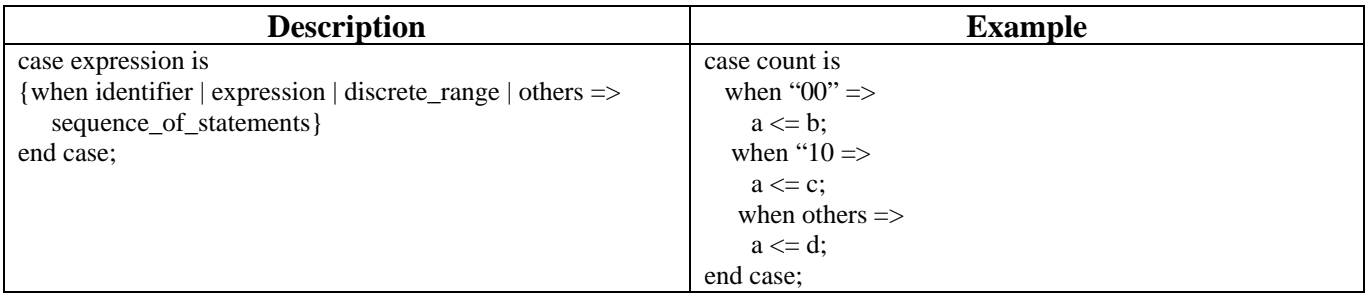

#### **for-loop Statement**

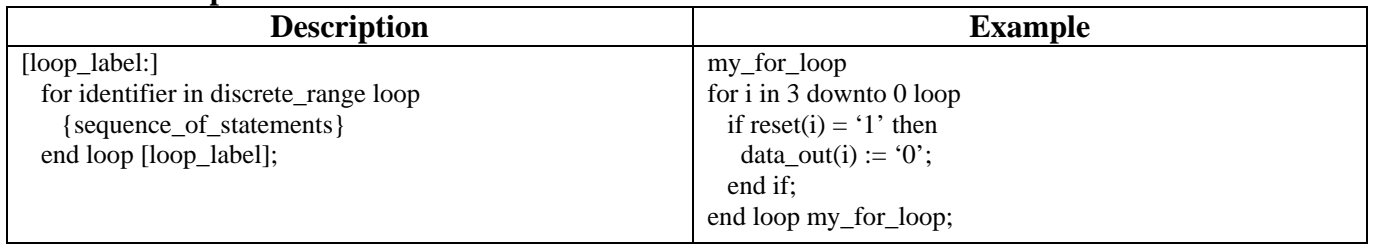

### **while-loop Statement**

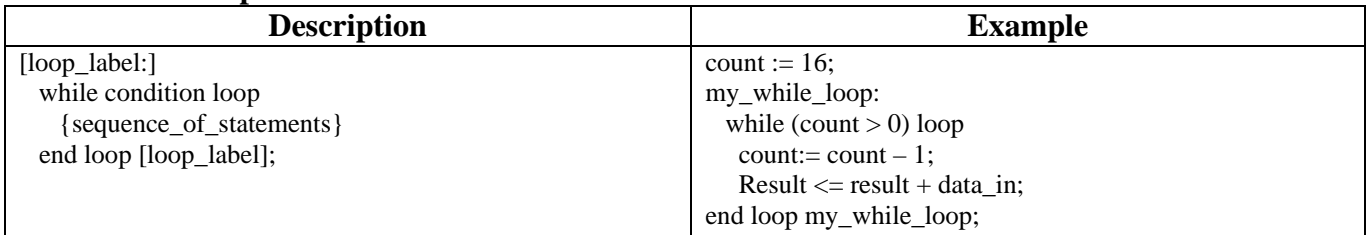

# **Describing Synchronous Logic Using Processes**

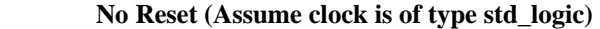

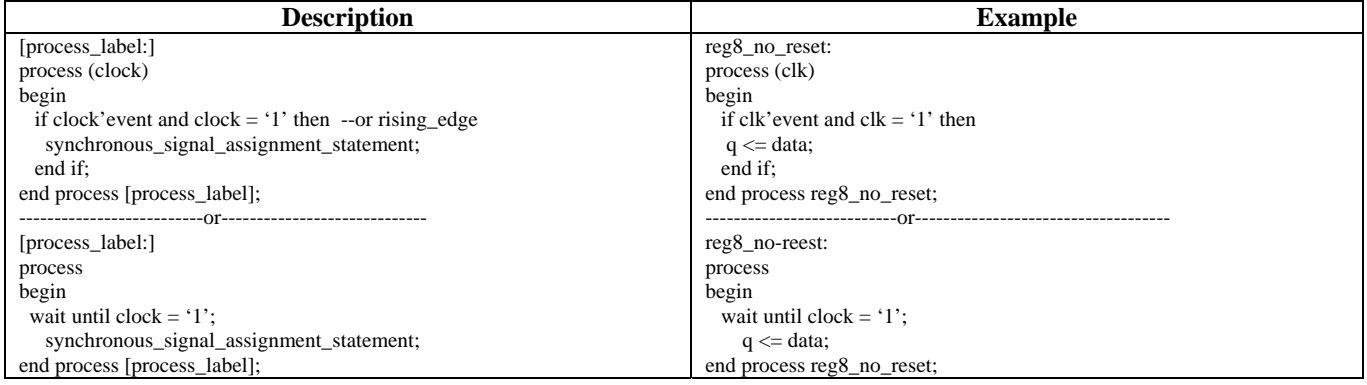

#### **Synchronous Reset**

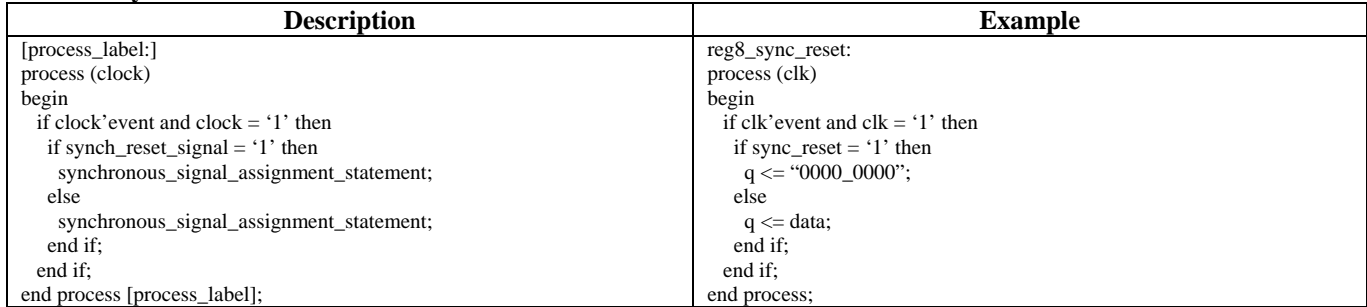

#### **Asynchronous Reset or Preset**

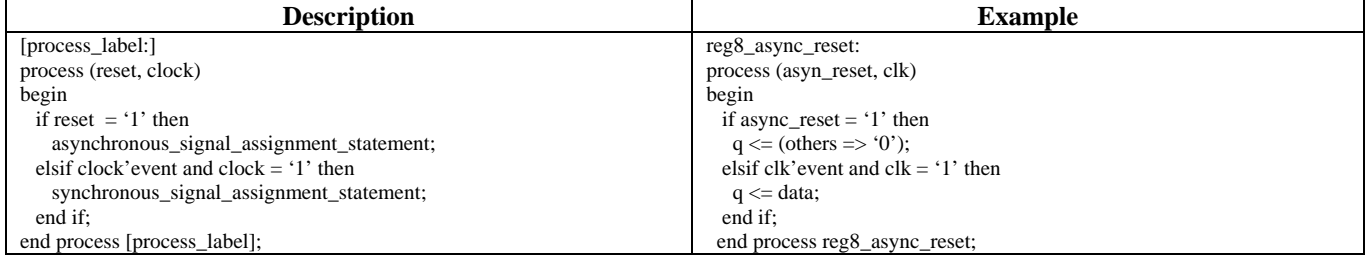

#### **Asynchronous Reset and Preset**

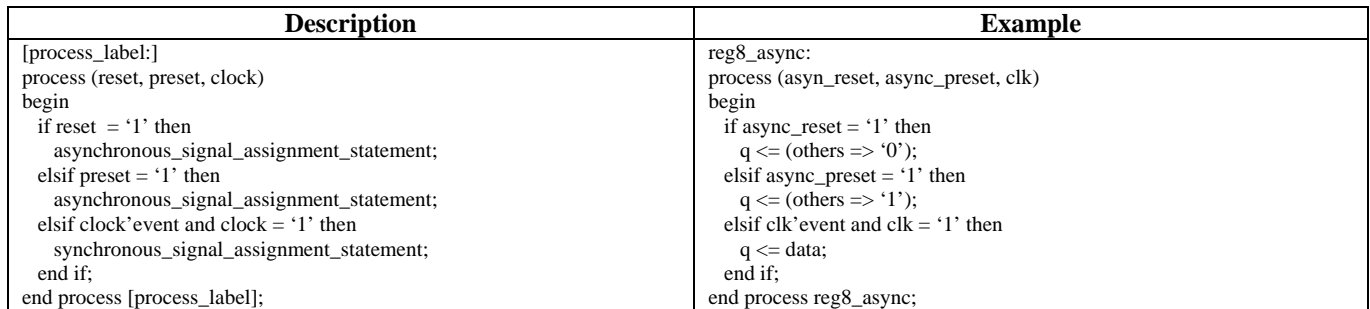

#### **Conditional Synchronous Assignment (enables)**

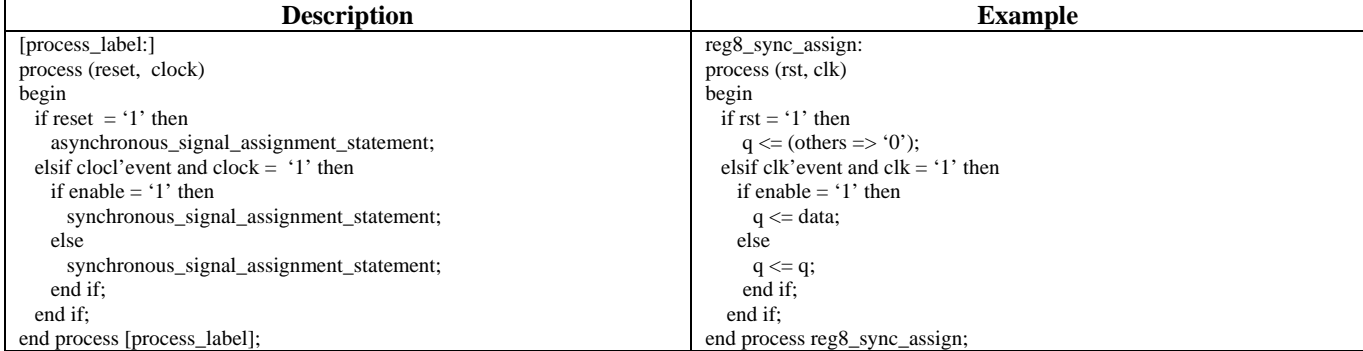

### **Translating a State Flow Diagram to a Two-Process FSM Description**

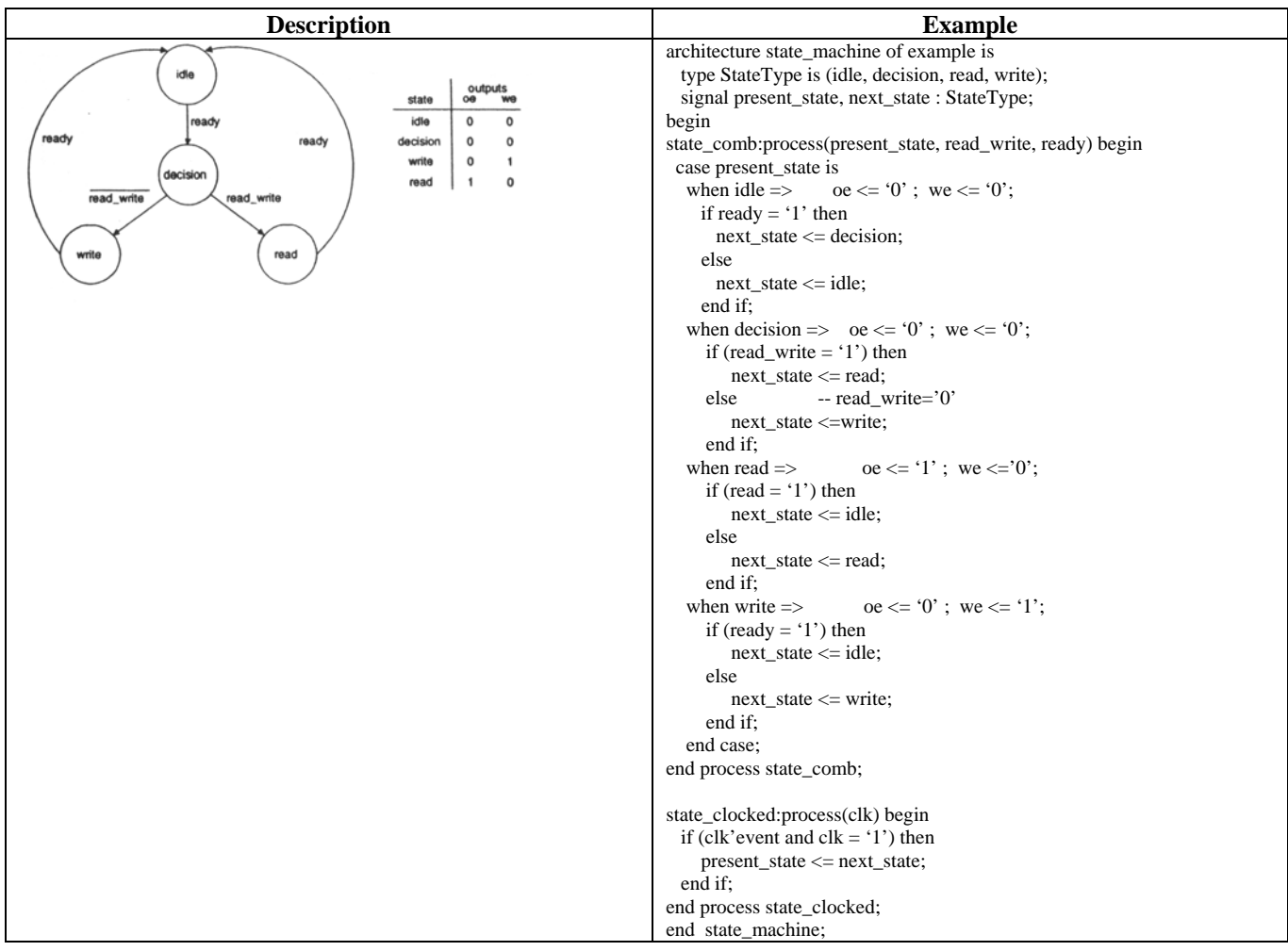

# **Data Objects**

## **Signals**

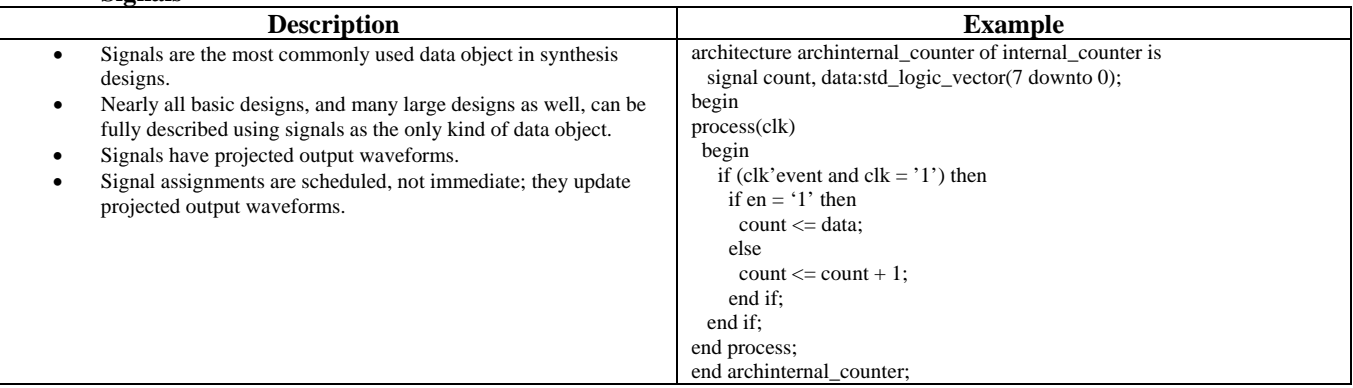

#### **Constants**

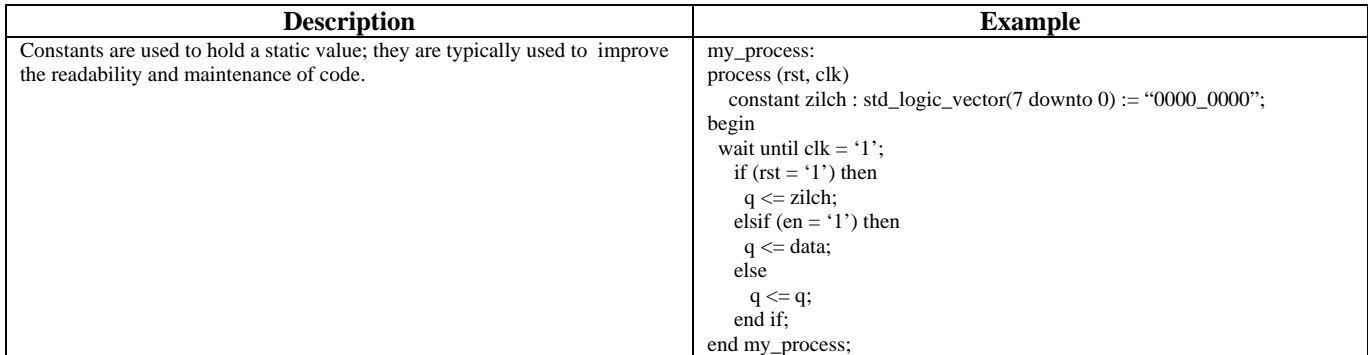

## **bit and bit\_vector**

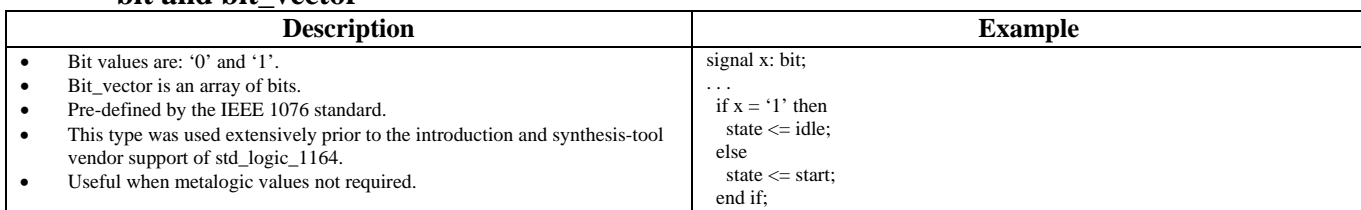

#### **Boolean**

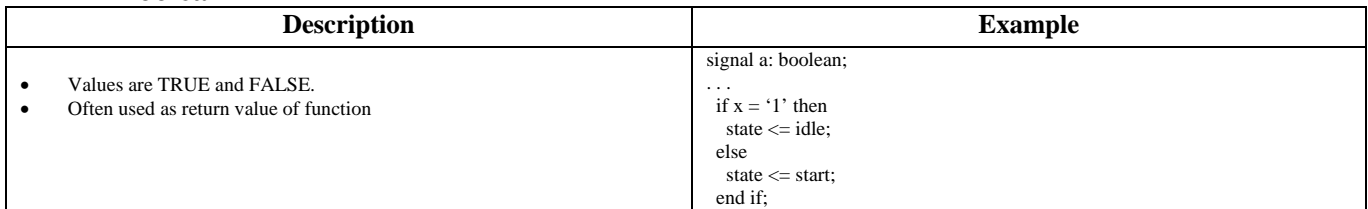

#### **Integer**

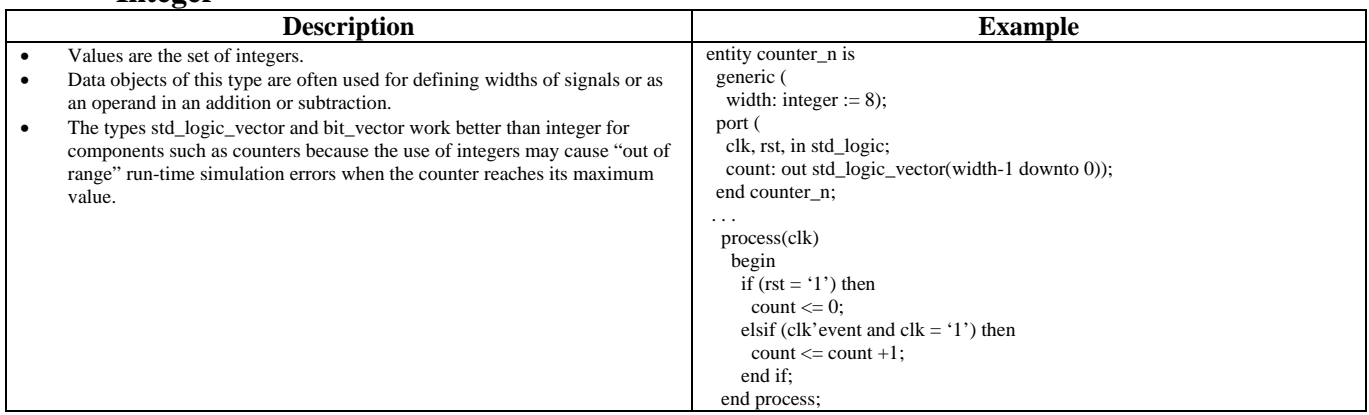

### **Enumeration Types**

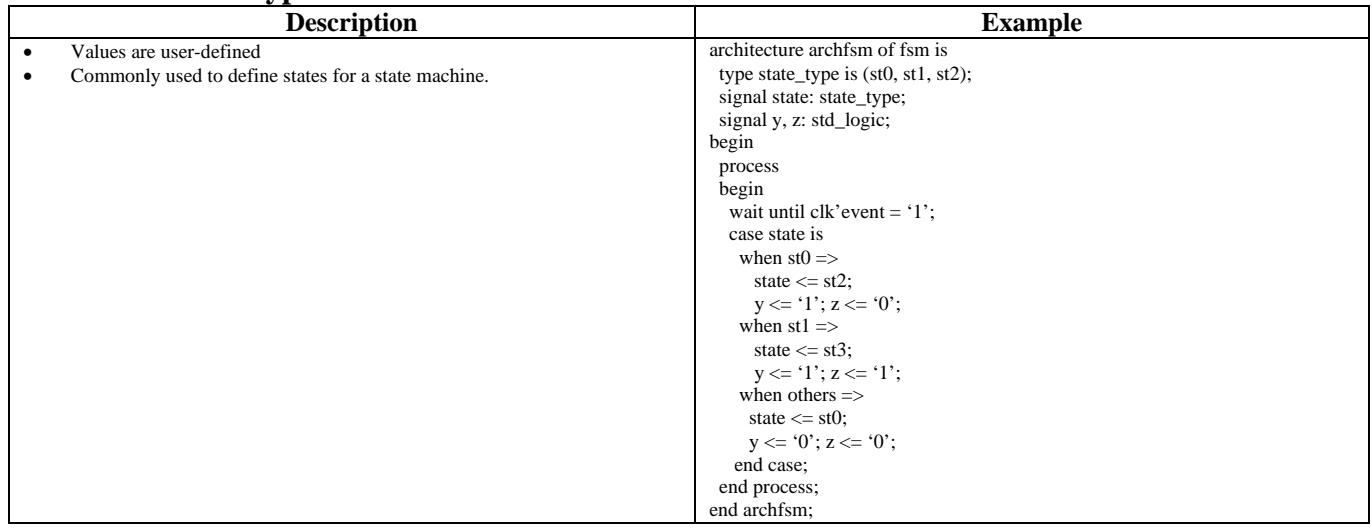

### **Variables**

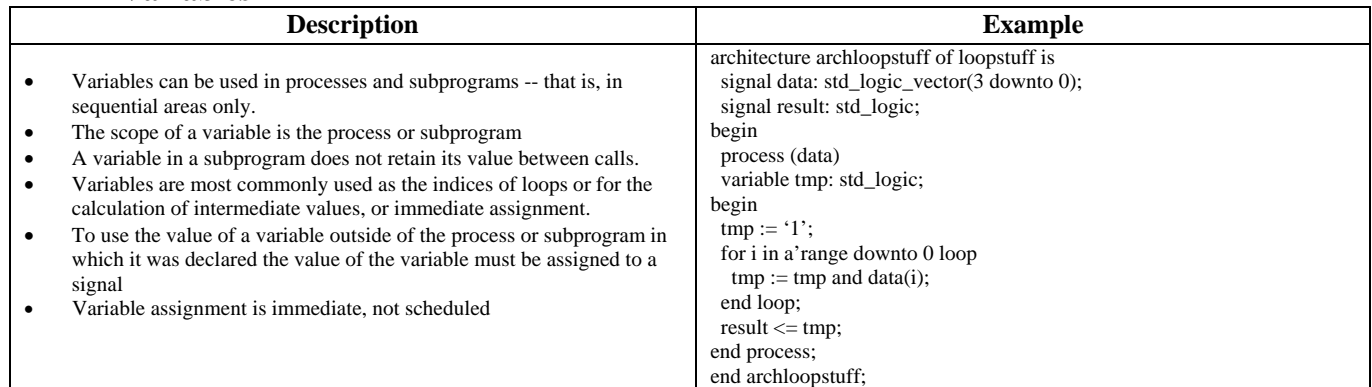

# **Data Types and Subtypes**

### **std\_logic**

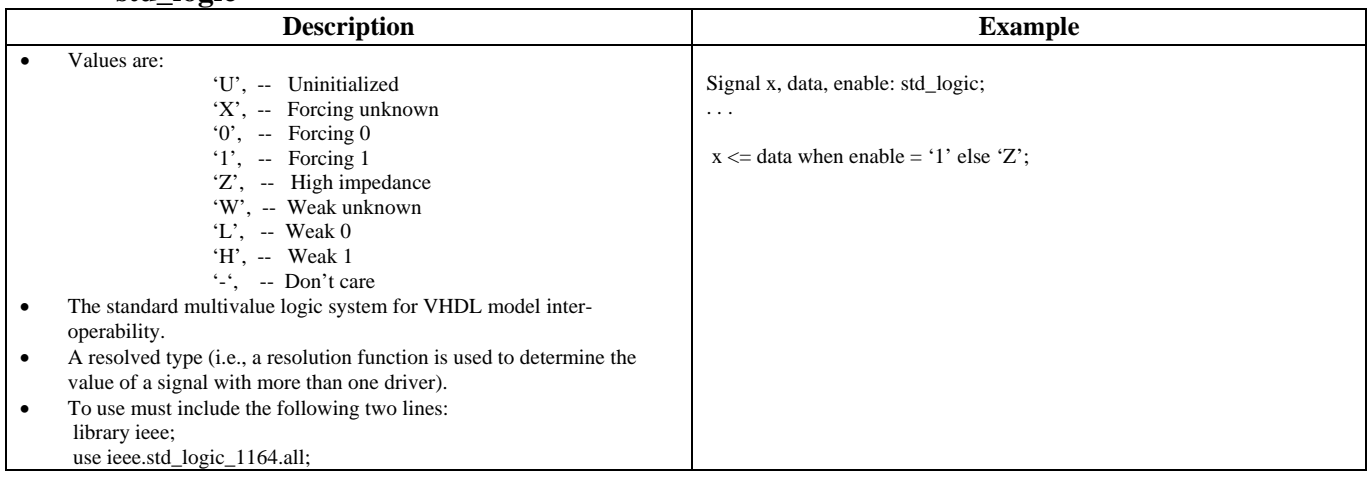

## **std\_ulogic**

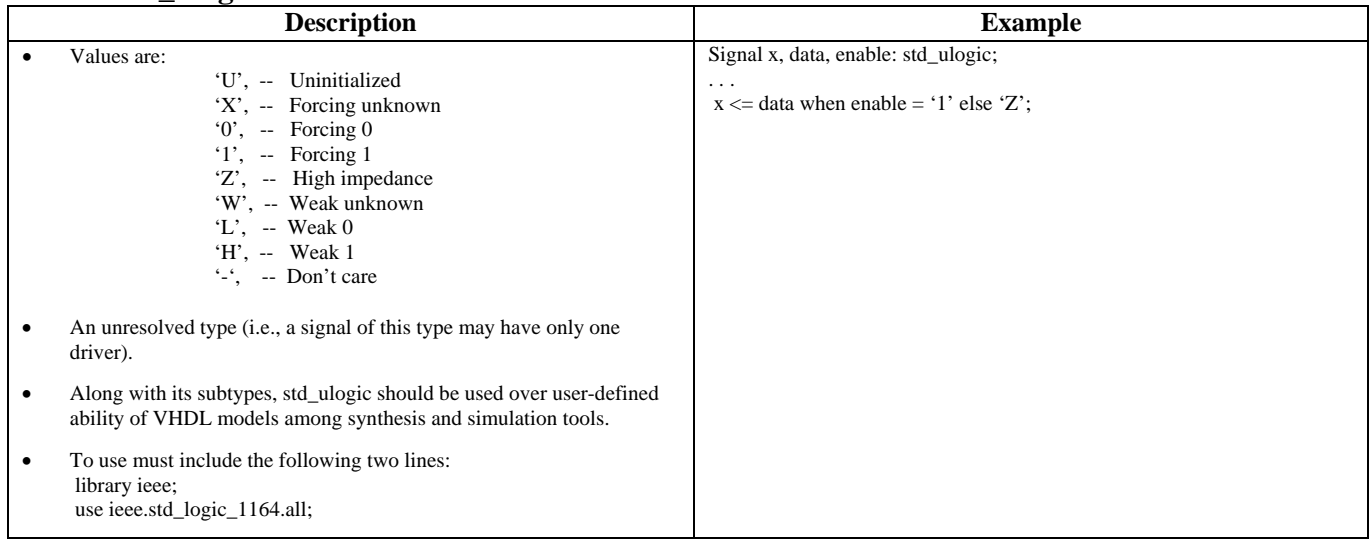

# **std\_logic\_vector and std\_ulogic\_vector**

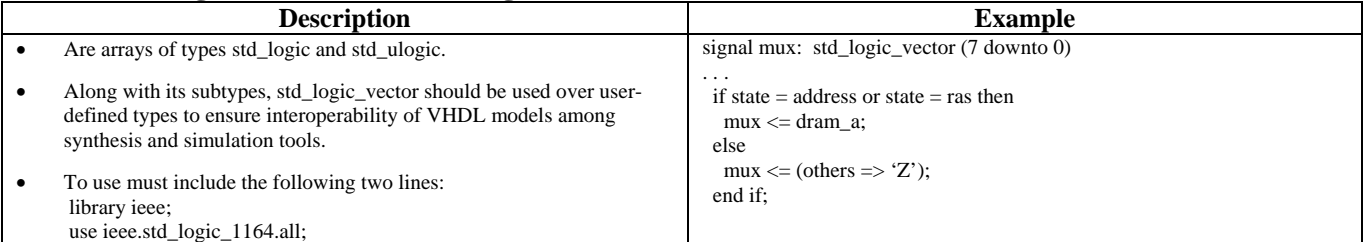

### **In, Out, buffer, inout**

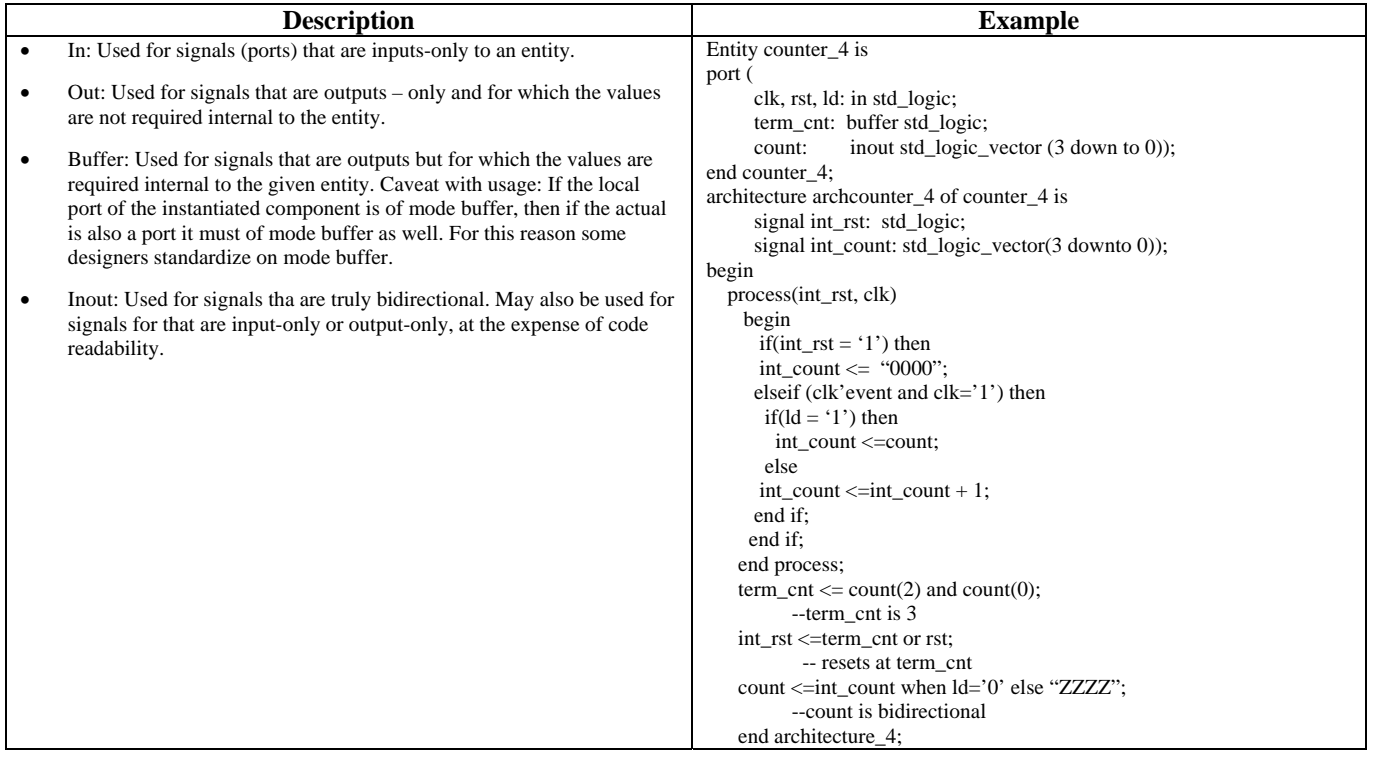

## **Operators**

All operators of the same class have the same level of precedence. The classes of operators are listed here in the order of decreasing precedence. Many of the operators are overloaded in the std\_logic\_1164, numeric\_bit, and numeric\_std packages.

Miscellaneous Operators…page 164

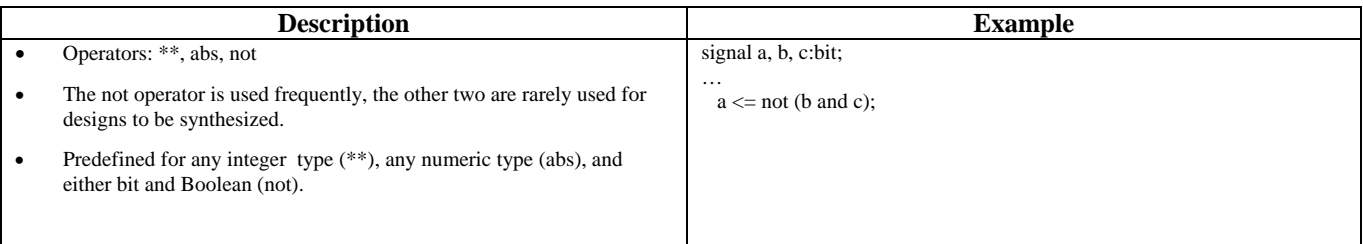

### **Multiplying Operators**

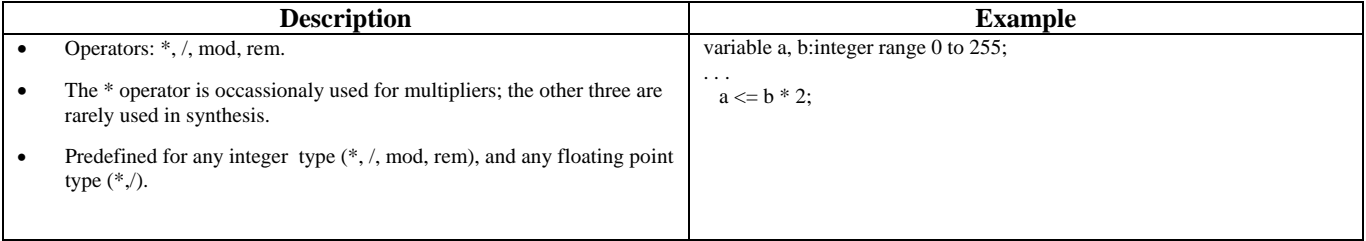

# **Sign**

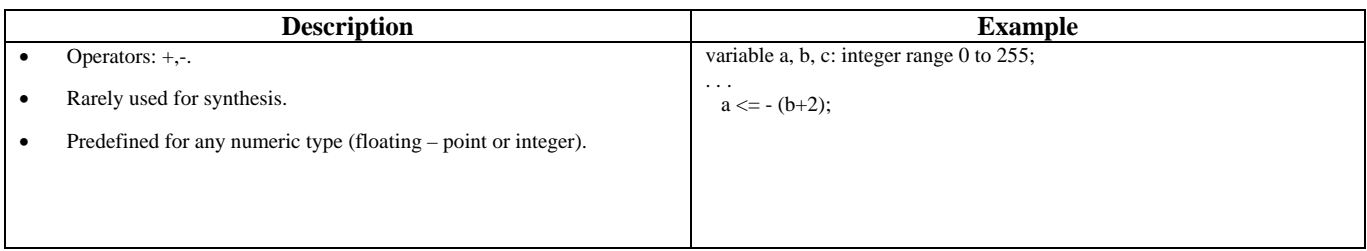

# **Adding Operators**

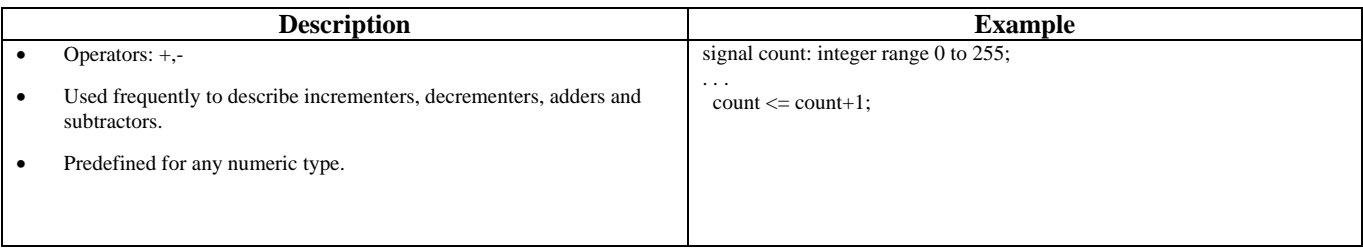

# **Shift Operators**

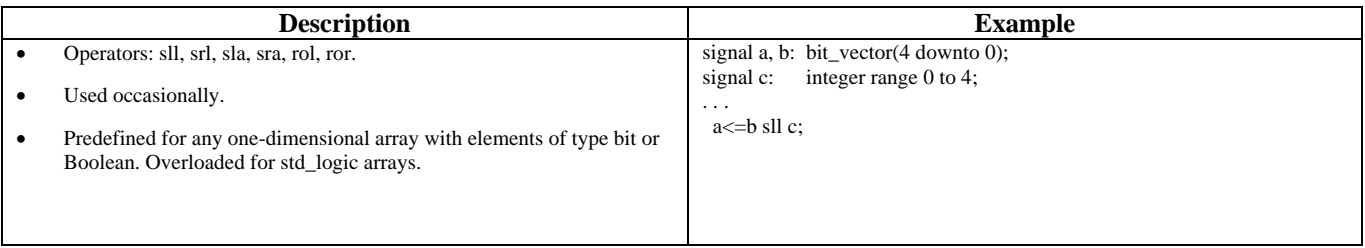

# **Relational Operators**

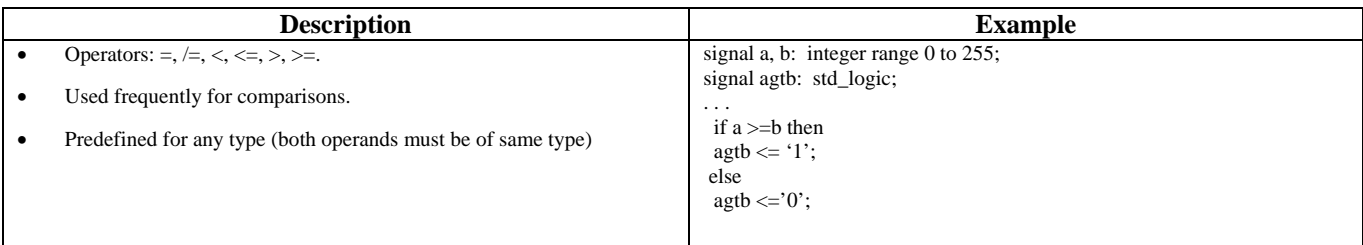

# **Logical Operators**

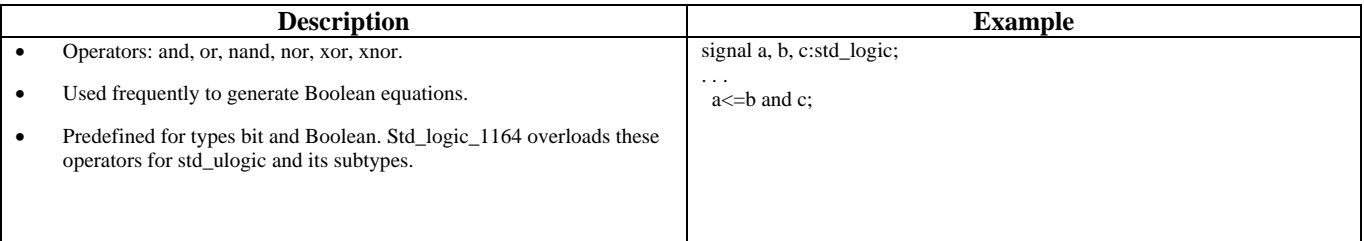